# $M^2$  = Math Mediator Lesson 12: Equations from

### **Graphs**

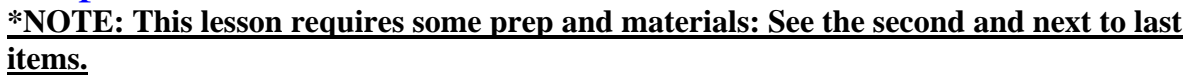

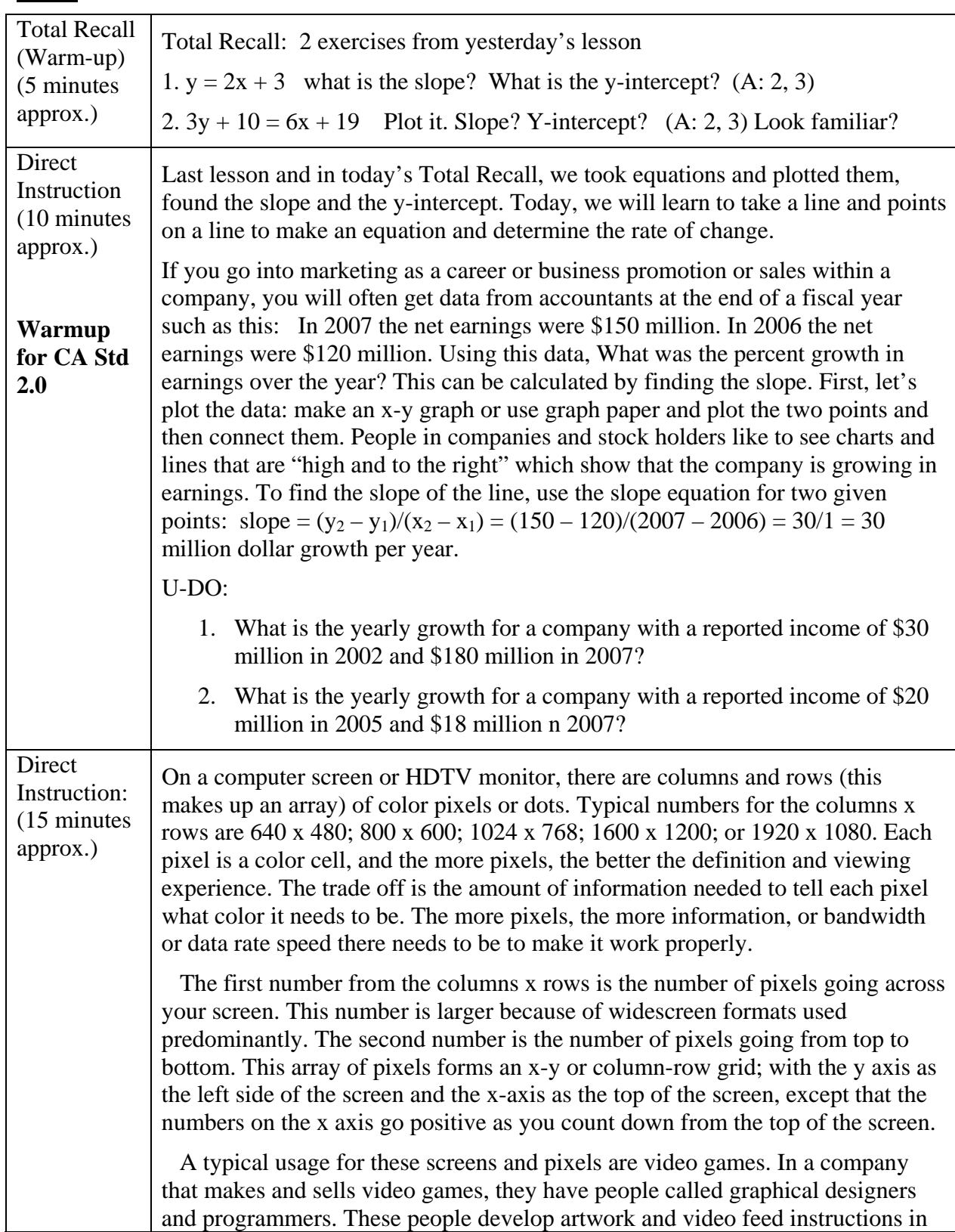

## $M^2$  = Math Mediator Lesson 12: Equations from

### Graphs

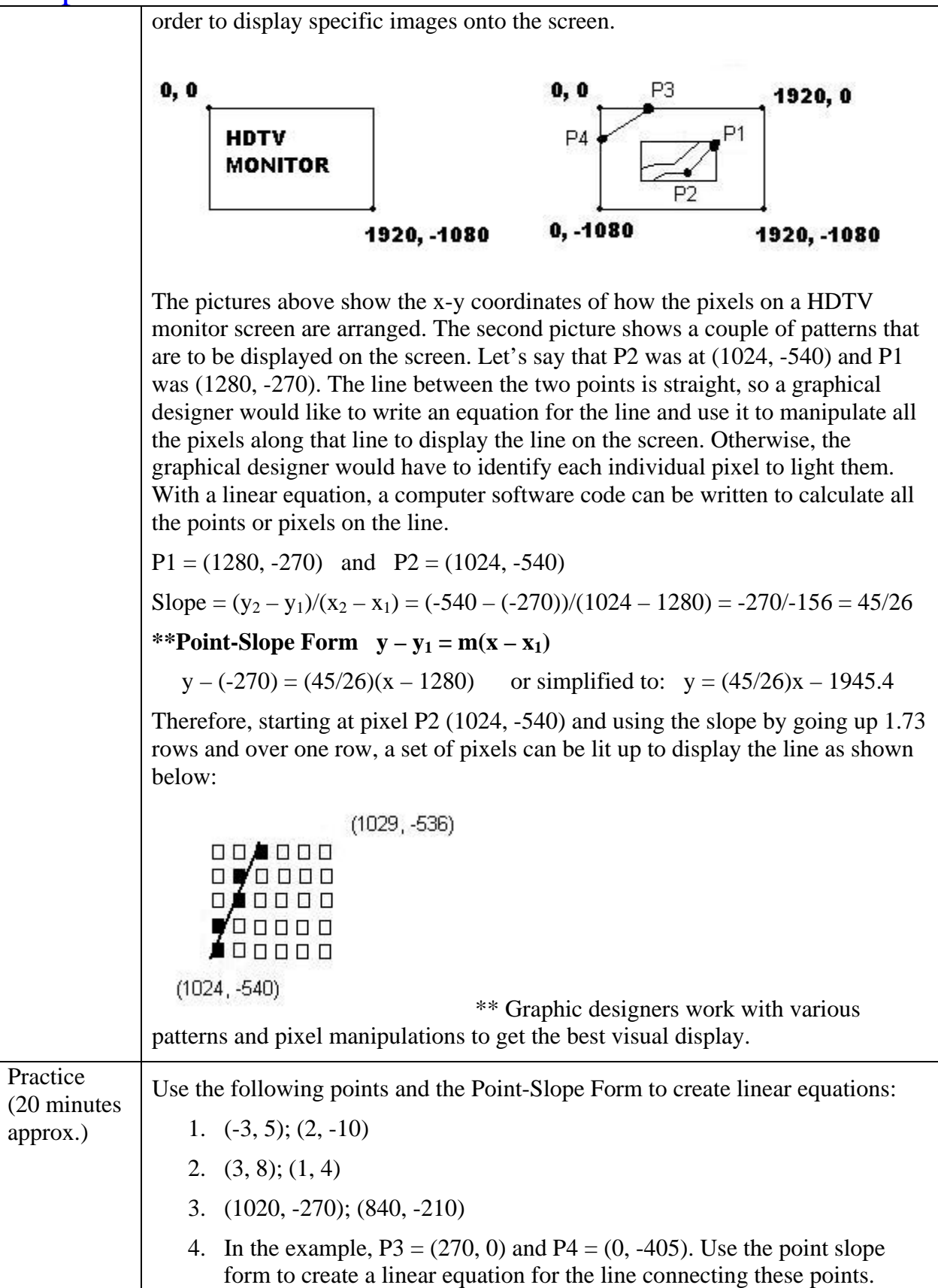

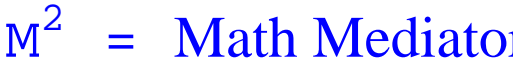

### **Graphs**

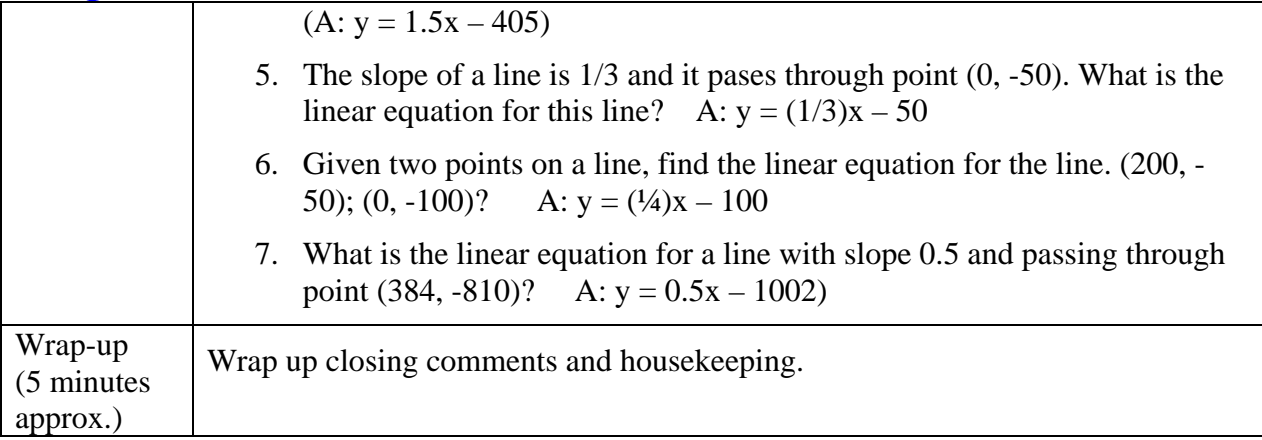